## **TIME-LAPSE**

Time-lapse video – chapter that allows to set the cameras state, amount of photos and interval between them, their quality and FPS

## Figure 1 – Time-lapse відео

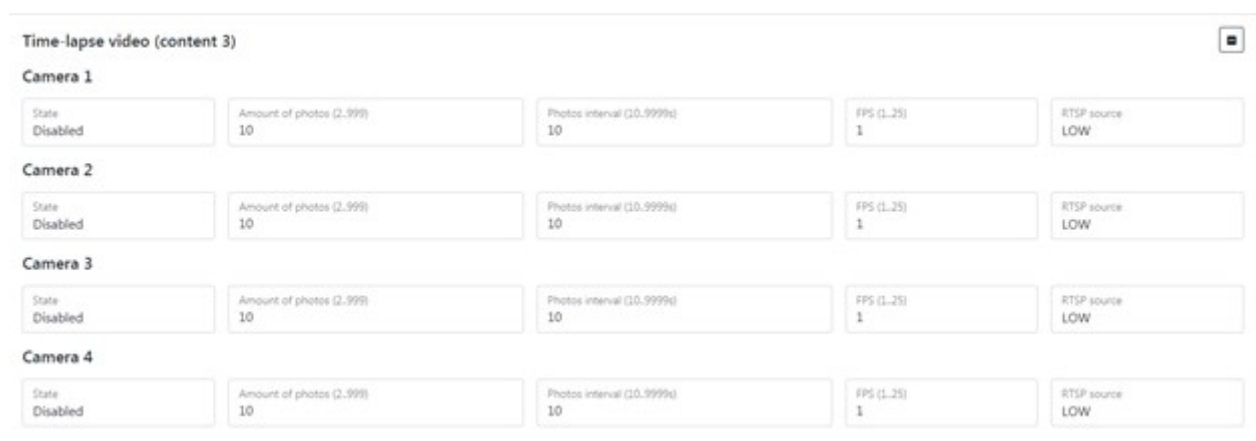

## Table 1 – Time-lapse video parameter description

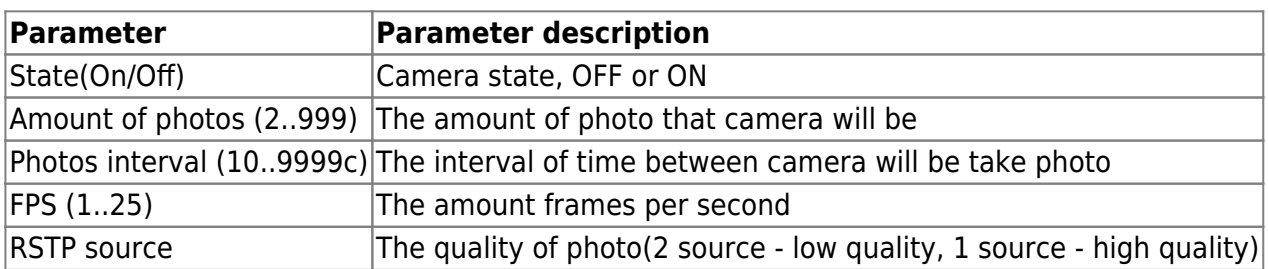

From: <https://docs.bitrek.video/> - **Bitrek Video Wiki**

Permanent link: **<https://docs.bitrek.video/doku.php?id=en:timelapseweb>**

Last update: **2024/04/18 12:26**